zstd
Friedrich W. H. Kossebau

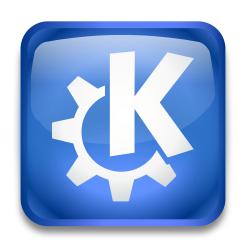

zstd

zstd

## **Contents**

zstd

zstd is a compression program.

The zstd kioslave is not directly usable, and is intended for use as a filter. For example, the tar kioslave can filter a file through the zstd kioslave, in order to display the contents of a tar.zst file directly in a Konqueror window.

If you click on a file compressed with a zst extension in Konqueror, this kioslave is used to uncompress it and display it as a normal (uncompressed) file.

If you are a developer, and would like to use the zstd filter, you can find documentation on using kioslaves at http://techbase.kde.org

See the manual: zstd.